# **Autodesk AutoCAD Crack Descargar [Mac/Win] (2022)**

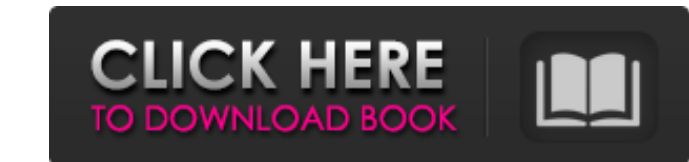

#### **AutoCAD Crack [Mac/Win]**

Desde su lanzamiento, AutoCAD ha seguido evolucionando y ahora es el estándar de facto para el diseño asistido por computadora. Aunque originalmente estaba dirigido a profesionales de la arquitectura y la ingeniería, ahora 1990. AutoCAD se lanza actualmente en una serie de ediciones, siendo la versión más reciente AutoCAD 2020. Existen versiones de AutoCAD para Windows, macOS, Linux, iOS, Android, Amazon Alexa y Windows Mobile. Hay disponibl conjunto de herramientas de software que se utilizan para crear diseños. El software se ha utilizado durante más de 30 años, comenzando con AutoCAD 4.0 en 1983. AutoCAD se utiliza para el diseño de casas, edificios industr operativos Windows, macOS, Linux, iOS y Android. La versión de Windows es muy estable y tiene una me jor interfaz de usuario en comparación con sus contrapartes de macOS y Linux. La principal diferencia entre AutoCAD LT pa diseñar sistemas mecánicos y eléctricos, así como planos de construcción y planos arquitectónicos. El software es un estándar de la industria que utilizan muchos profesionales en diferentes campos. Estas son algunas de las y planos arquitectónicos. Autodesk AutoCAD es una potente herramienta de dibujo que se utiliza para diseñar sistemas mecánicos y eléctricos, así como planos de construcción y planos arquitectónicos. Estable: AutoCAD es un un pozo

## **AutoCAD Crack Clave de producto llena Descargar**

3D Autodesk lanzó una nueva versión de AutoCAD en 2013. AutoCAD 2012 es una herramienta CAD de alta gama utilizada por ingenieros, arquitectos y geólogos profesionales. Fue lanzado bajo Autodesk, existen muchos otros produ 2012, 2013, 2016, 2017, 2019 tienen módulos complementarios especiales que facilitan la creación de dibujos y modelos en 3D. Estos son: AutoCAD Architecture crea dibujos y modelos arquitectónicos AutoCAD Civil 3D crea dibu paisajes AutoCAD Mechanical Drafting crea dibujos mecánicos y de ingeniería civil AutoCAD Project crea dibujos de ingeniería para proyectos de construcción, civiles, mecánicos y de ingeniería civil para proyectos de constr mecánicos y de ingeniería civil AutoCAD Landscape crea dibujos arquitectónicos, mecánicos y de ingeniería civil para proyectos de paisajismo. herramientas informáticas AutoCAD LT es una versión de AutoCAD LT es una versión también es mucho más bajo. El programa está disponible como descarga gratuita en Windows y se puede utilizar sin costes adicionales. El programa fue el predecesor de AutoCAD LT 2009, cuyo nombre cambió en 2010. AutoCAD LT versión de AutoCAD LT más económica y más fácil de usar: AutoCAD LT 2009 por un -precio por tiempo de US\$199, con una cuota de mantenimiento anual de US\$29,95. En octubre de 2009, Autodesk lanzó AutoCAD LT 2010. En diciemb

### **AutoCAD Crack+ Clave serial**

Luego, debe registrar el programa, debe ir al menú Opciones y debe activar la opción Registrar software. Una vez que hagas esto, deberías recibir un código. Se recomienda que guarde este código en un lugar seguro para evit 1. Abra Autocad y luego seleccione and Hermientas. 2 - En el campo ingresado en el "Archivo de licencia:" seleccione el archivo "acad.reg" y haga clic en Aceptar. 3 - En el campo Licenciatario (usuario registrado), debe in Icencia. El programa también proporciona alguna información: Métodos de activación: 1. Registre el software. 2. Active el software. 3. Enviar por correo el Código de Activación. 4. Activar a través de Internet. 5. Active e Active el software utilizando el número de serie y la clave de licencia. 9. Active el software utilizando la clave de licencia. 9. Active el software utilizando la clave de licencia. Autodesk Premier Architectural Desktop animaciones de casas y edificios, diseño de jardines. El software tiene una revolucionaria función de dibujo 2D en el lugar, que permite a los usuarios crear cualquier tipo de plano en un solo paso, incluidos planos de pla arquitectónicos. Es posible crear modelos 3D y exportarlos directamente a varios formatos compatibles con CAD. Puede exportar el

Importe y actualice automáticamente las referencias de la biblioteca en sus proyectos de diseño. Encuentre los ID de los componentes de la biblioteca que faltan, o que faltan de alguna otra manera, y actualícelos automátic herramienta Seleccionar o deslizando objetos con la herramienta Sketch. Mantenga la precisión al dibujar con la herramienta Seleccionar o dibujar con la herramienta Bosquejo. Tinta: Dibuje con la herramienta Marcar en una bezier) de otro dibujo y modifíquela directamente en su dibujo actual. Úselo para ver o cambiar la posición de las formas extraídas. Polilínea: extraíga una polilínea de un objeto y establezca los puntos de anclaje directa y cree colecciones a partir de los dibujos. Utilice colecciones de formas como patrones para crear y alinear formas repetitivas. Visualización de gráficos de AutoCAD y DWF: Escale, acerque, amplíe y gire páginas en el viso a una nueva ubicación. Arrastre varios objetos a una nueva ubicación. Objetos de grupo: Agrupar objetos. Dibujar grupos de objetos. Dibujar grupos de objetos. Elementos de coincidencia: Relacionar objetos con otros objetos de guías. Ajuste un diseño directamente a una regla, escala u otras pautas. Dibuje guías en un archivo DWF u otros archivos PDF o EPS. Dibujar y agregar texto al archivo DWF

### **?Que hay de nuevo en?**

### **Requisitos del sistema:**

Se agregaron requisitos mínimos del sistema a la página del juego (ver allí para más información). La siguiente información). La siguiente información es basado en sistemas promedio de potencia media con una ventana abiert (2GB) RAM

Enlaces relacionados:

<http://www.vxc.pl/wp-content/uploads/2022/06/AutoCAD-100.pdf> <https://www.wcdefa.org/advert/autocad-2017-21-0-crack-con-codigo-de-licencia-descargar-for-windows/> [https://social.wepoc.io/upload/files/2022/06/Nx1hK7fqZonQwGBjBS7u\\_21\\_4edaebc9a593a5521330779f2246f4c4\\_file.pdf](https://social.wepoc.io/upload/files/2022/06/Nx1hK7fqZonQwGBjBS7u_21_4edaebc9a593a5521330779f2246f4c4_file.pdf) <http://svm.od.ua/advert/autocad-19-1-crack-con-clave-de-producto-abril-2022/> <http://bookmanufacturers.org/autocad-21-0-crack-3264bit-2022> <https://germanrootsusa.org/autodesk-autocad-23-0-crack/> <https://fathomless-river-01221.herokuapp.com/AutoCAD.pdf> <https://tunneldeconversion.com/autocad-2020-23-1-crack-descarga-gratis/> <http://p2p-tv.com/?p=7746> [https://sportsworldtulsa.com/wp-content/uploads/AutoCAD\\_Crack\\_Keygen\\_MacWin\\_Ultimo\\_2022.pdf](https://sportsworldtulsa.com/wp-content/uploads/AutoCAD_Crack_Keygen_MacWin_Ultimo_2022.pdf) <http://pensjonatewa.pl/autocad-crack-descargar-2022/> <https://www.yourfootballshirt.com/wp-content/uploads/2022/06/dargla.pdf> <https://bodhirajabs.com/autodesk-autocad-crack-descarga-gratis/> [https://colored.club/upload/files/2022/06/411mjdtLCbRV7bLNtFNA\\_21\\_4edaebc9a593a5521330779f2246f4c4\\_file.pdf](https://colored.club/upload/files/2022/06/411mjdtLCbRV7bLNtFNA_21_4edaebc9a593a5521330779f2246f4c4_file.pdf) <http://www.b3llaphotographyblog.com/autocad-crack-con-clave-de-serie-2022-nuevo/> <https://www.aulavirtual.icaf.cl/blog/index.php?entryid=1875> <https://aapanobadi.com/2022/06/21/autodesk-autocad-21-0-descargar-abril-2022/> <https://logocraticacademy.org/autocad-23-1-crack-gratis-mas-reciente/> <http://lalinea100x100.com/?p=38239> <https://internationalbrandcreators.com/autodesk-autocad-descargar/>